# Optimasi Keuntungan Dari Penjualan Brownies Amanda Dengan Menggunakan Program Linear Metode Simpleks

# $1$ Cahaya Nabila Hasibuan,  $2$ Siti ,  $3$ Hoirun Nisyah Simanjuntak, <sup>4</sup>Siti Humairoh Silaen, <sup>4</sup>Irmayanti Ritonga

1,2,3,4,5Sistem Informasi, Fakultas Sains dan Teknologi, Universitas Labuhanbatu

Email: <sup>1</sup>cahayanabilahasibuan@gmail.com, <sup>2</sup>1010.siti.aja@gmail.com,  $\frac{3}{3}$ nisyahjuntak@gmail.com,  $\frac{4}{3}$ humairohsiti145@gmail.com,  $\frac{5}{1}$ irmayantiritongan2@gmail.com

Corresponding Author: cahayanabilahasibuan $\omega$ gmail.com

## Abstract

The purpose of research on amanda brownies is to calculate the maximum profit from the sale of amanda brownies.as well as for the use of Simplex methods on the constraints experienced by amanda brownies sales business. this study uses one method in linear programming is the Simplex Method.the simplex method was developed by George Dantzing in 1947 (Budianto,Mujiharjo and Umrah 2017). The results of this study obtained the maximum profit (optimal) by using the Simplex Method obtained from the sale of amanda brownies got a maximum profit of Rp.839,717, - production every day.and linear programs, especially simplex methods, can be used and utilized to maximize profits.

Keywords: Brownie, Linear Program, Simplex Method, Advantage.

# Pendahuluan

Riset operasi adalah ilmu yang digunakan dalam menyelesaikan masalah.operasional organisasi dengan fokus pada optimisasi. Dalam konteks bisnis, hal ini memungkinkan para pelaku usaha menentukan solusi optimal untuk keputusan yang meminimumkan biaya atau memaksimumkan keuntungan, mempertimbangkan berbagai kendala seperti keterbatasan sumber daya. Pemrograman linear merupakan alat matematika dalam riset operasi yang memecahkan masalah optimasi dengan menggunakan model linear untuk mencapai tujuan usaha Amanda brownies merupakan salah sat pelaku usaha berskala kecil dalam bidang makanan yang terletak di daerah Rantauprapat,Labuhanbatu .Amanda brownies merupakan salah satu Usaha Mikro, Kecil khususnya di kota Rantauprapat adalah Amanda Brownies. Amanda brownies merupakan salah satu badan usaha kuliner di kota Medan yang memilikiciri khas dengan kualitas produk yang tinggi. dengan nama "Amanda" yaitu singkatan dari "Anak mantu damai" produk yang ditawarkan kepada konsumen berupa kue dengan kualitas tebaik di Indonesia. Terbukti dengan adanya inovasi produk yang menyesuaikan dengan perkembangan zaman, permintaan dan kebutuhan konsumen.Oleh-oleh yang satu ini memang sudah menjadi ikon oleh-oleh di sumatera utara,Di samping itu terus berinovasi dalam hal produk, demi memenuhi permintaan konsumen yang semakin meningkat.

## Landasan Teori

### Defenisi Keuntungan

Keuntungan atau laba merupakan imbalan yang diterima pelaku usaha. Secara operasional, pengertian keuntungan adalah perbedaan antara pendapatan yang direalisasikan.

# Program Linear

Program linier merupakan suatu model Matematika untuk mendapatkan alternatif penggunaan terbaik atas sumber-sumber yang tersedia. Kata linier digunakan untuk menunjukan fungsi Matematika yang digunakan dalam bentuk linier, sedangkan program merupakan penggunaan teknik Matematika tertentu. Jadi pengertian program linier adalah suatu teknis perencanaan yang bersifat analitis yang analisisnya menggunakan model Matematika, dengan tujuan menemukan beberapa alternatif pemecahan optimum terhadap persoalan. Program linier adalah suatu teknik penyelesaian optimal atas suatu problem keputusan dengan cara menentukan terlebih dahulu fungsi tujuan (memaksimumkan atau meminimumkan) dan kendala- kendala yang ada ke dalam model matematik persamaan linier.Program linier sering digunakan dalam menyelesaikan problem alokasi sumber daya.

Untuk menyelesaikan program linier yang melibatkan dua variabel keputusan dapat menggunakan prosedur solusi grafik. Namun banyak masalah pemrograman linier yang terlalu besar untuk diselesaikan secara grafik dan perlu digunakan prosedur solusi aljabar. Prosedur solusi aljabar yang paling banyak digunakan untuk masalah pemrograman linier disebut metode simpleks, yang dikembangkan oleh George Dantzig pada tahun 1947. Metode simpleks merupakan suatu proses dimana suatu prosedur sistematis diulang-ulang (iterasi) sampai hasil yang diinginkan tercapai. Oleh karena itu metode ini mengganti satu masalah yang sulit dengan serangkaian masalah yang mudah.

# Metode Simpleks

Untuk menyelesaikan program linier yang melibatkan dua variabel keputusan dapat menggunakan prosedur solusi grafik. Namun banyak masalah pemrograman linier yang terlalu besar untuk diselesaikan secara grafik dan perlu digunakan prosedur solusi aljabar. Prosedur solusi aljabar yang paling banyak digunakan untuk masalah pemrograman linier disebut metode simpleks, yang dikembangkan oleh George Dantzig pada tahun 1947. Metode simpleks merupakan suatu proses dimana suatu prosedur sistematis diulang-ulang (iterasi) sampai hasil yang diinginkan tercapai. Oleh karena itu metode ini mengganti satu masalah yang sulit dengan serangkaian masalah yang mudah.

# Metode Penelitian

Penelitian ini kami lakukan di lokasi penjualan cilok yang berada di depan mesjid al-hidyah jalan smansa ransel. AdapunLangkah-langkah penelitian yang diperlukan untuk mencapati tujuan penelitian Adalah sebagai berikut :

- 1. Pemilihan Model Pemecahan Masalah Model yang digunakan dalam pemecahan masalah yang telah teridentifikasi adalah Model Program Linear.
	- 2. Pengumpulan Data Pengumpulan data dilakukan melalui studi pustaka, observasi, dan wawancara dengan penjual amanda brownies. Data yang digunakan berupa data primer dan data sekunder. Data yang dibutuhkan dalam penelitian.
	- 3. Pengolahan Data dan Analisis Pengolahan data dan analisis menggunakan metode simpleks pada program linear.
	- 4. Implementasi Model

Tahap implementasi model adalah mempersiapkan model matematik Program Linear untuk permasalahan maksimasi keuntungan. Pemodelan PL dilakukan dengan mengidentifikasi variabel keputusan, fungsi tujuan dan fungsi-fungsi kendala.

5. Evaluasi Hasil

Evaluasi hasil dilakukan dengan membandingkan antara hasil penelitian dengan kondisi aktual yang dialami oleh penjual amanda brownies.

6. Melaksanakan Solusi Terpilih

Tahap ini sepenuhnya wewenang penjual cilok. Hasil dari pemodelan dapat digunakan sebagai pertimbangan pengambilan keputusan terkait permasalahan produksi yang dialami, bukan sebagai keputusan yang bersifat mutlak harus direalisasikan.

Secara umum langkah-langkah penelitian di atas dapat dilihat pada Gambar 1.

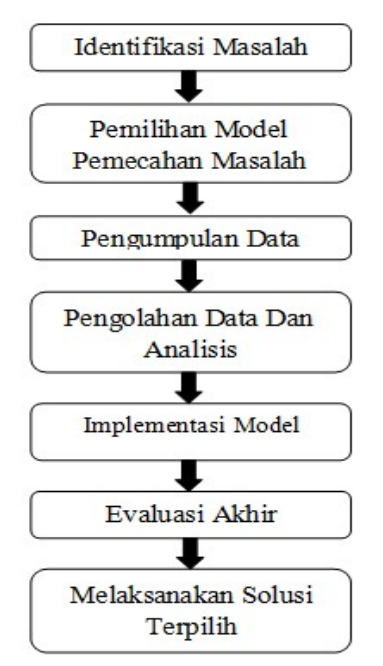

Gambar 1. Diagram Alir Penelitian

# Hasil dan Pembahasan

## Analisa Data

Berdasarkan data dari penjualan amanda brownies dapat dilakukan pengelompokan atau identifikasi terhadap variabel keputusan yaitu:

- 1. Brownies Original, memerlukan:
	- a. Banyak Barang 40 box
	- b. Berat Box 26 kg
- 2. Srikaya pandan , memerlukan:
	- a. Banyak Barang 20 box
	- b. Berat Box 13 kg
- 3. Bolu pandan,memerlukan
	- a. Banyak barang 10 box
	- b. Berat box 4 kg

Banyak barang diasumsikan bahwa permintaan konsumen sesuai dengan jumlah penjualan. Sementara keuntungan per produk yang diperoleh adalah:

- 1. Brownies Original Rp.320,000,-
- 2. Brownies sarikaya pandan Rp.160,000,-
- 3. 3.Bolu pandan Rp.80,000,-
- Sedangkan persediaan bahan baku adalah:
- 1. Banyak Barang 100 box
- 2. Berat Box 50 kg

:

Untuk menentukan formulasi di atas digunakan simbol X1, X2,X3 dan Z dimana

- $X1 =$  Brownies Original
- X2 = Brownies Sarikaya Pandan
- $X3 =$ Bolu Pandan

Zmax = jumlah keuntungan brownies original,srikaya pandan,bolu pandan Tujuan penjualan brownies adalah untuk memperoleh keuntungan sebesar-besarnya dari kendala keterbatasan yang dimiliki. Maka formulasi model matematisnya adalah: Memaksimumkan  $Z = 320.000X1 + 180.000X2 + 80.000X3$ 

Keterbatasan dibuat formulasi batasan-batasan sebagai berikut, dapat juga dilihat pada Tabel 1.

| Jenis Produk |          |         |             |           |  |  |  |  |
|--------------|----------|---------|-------------|-----------|--|--|--|--|
| Kendala      | Original | Srikaya | Bolu pandan | Kapasitas |  |  |  |  |
|              |          | pandan  |             |           |  |  |  |  |
| Banyak box   | 40       | 20      |             | 100       |  |  |  |  |
| Berat box    | 30       |         |             |           |  |  |  |  |
| Keuntungan   | 320.000  | 180.000 | 80.000      |           |  |  |  |  |
|              |          |         |             |           |  |  |  |  |

Tabel 1. Bahan Baku,Jenis Produk Dan Laba

Data Tabel 1 dapat dibuat penyelesaian PL persoalan maksimum, langkahlangkah penyelesaiannya adalah sebagai berikut:

- 1.  $40X1 + 20X2 + 10X3 \le 100$
- $40X1 + 20X2 + 10X3 = 100$
- 2.  $30X1 + 15X1 + 5X1 \le 60$ 
	- $30X1 + 15X1 + 5X1 = 60$

Fungsi tujuan diubah menjadi:

 $Z - 320.000X1 - 180.000X2 - 80.000X3 = 0$ 

Fungsi batasan diubah dengan memberikan variable slack menjadi:

- 1.  $40X1 + 20X2 + 10X3 \le 100$  diubah menjadi  $40X1 + 20X2 + 10X3 + 51 = 100$
- 2.  $30X1 + 15X2 + 5X3 \le 100$  diubah menjadi  $30X1 + 15X2 + 5X3 + S2 = 100$

Persamaan-persamaan di atas disusun ke dalam table simpleks untuk mengetahui formulasi dari permasalahan (lihat Tabel 2):

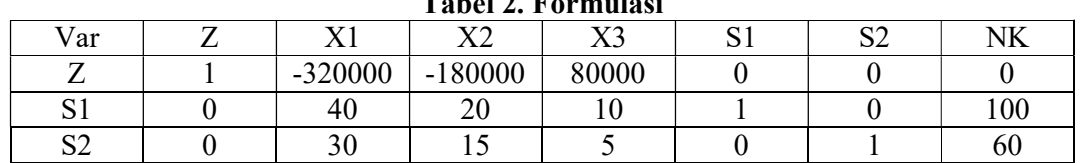

Tabel 2. Formulasi

Memilih kolom kunci, yaitu: yang mempunyai nilai-nilai pada garis fungsi tujuan yang bernilai negatif dengan angka terbesar (lihat Tabel 3):

| LADUL J. IXUIUIII IXUIIUI |  |           |               |          |   |          |    |
|---------------------------|--|-----------|---------------|----------|---|----------|----|
| Var                       |  |           | $\mathbf{v}$  | ٦z<br>ΛJ | ັ | o٥<br>◡∠ | NК |
|                           |  | $-320000$ | 180000<br>- 1 | 80000    |   |          |    |
|                           |  | 40        | 20            | ιv       |   |          | 00 |
| $\cap$<br>∠ت              |  | υc        |               |          |   |          | 60 |

Tabel 3. Kolom Kunci

Karena nilai X1 merupakan angka negatif paling tinggi yaitu -320000 maka kolom X1 merupakan kolom pivot dan X1 merupakan variabel masuk.

Memilih baris kunci, yaitu: nilai yang mempunyai limit rasio dengan angka terkecil (lihat Tabel 4). Limit Rasio = nilai kanan/nilai kolom kunci NK = nilai kanan.

| ٦z<br>NK<br>$\Omega$<br>റി<br>Var<br>ımıt<br>D.<br>$-320000$<br>$-180000$<br>80000<br>- | тарсі та ратіз туансі |  |  |    |     |  |  |  |     |  |
|-----------------------------------------------------------------------------------------|-----------------------|--|--|----|-----|--|--|--|-----|--|
|                                                                                         |                       |  |  |    |     |  |  |  |     |  |
|                                                                                         |                       |  |  |    |     |  |  |  |     |  |
| ر ب<br>∠∪<br>ں ویک                                                                      | $\sim$                |  |  | 40 | n r |  |  |  | 100 |  |
| $\sim$<br>60<br>υU<br>◡<br>∠,∪<br>دے                                                    |                       |  |  |    |     |  |  |  |     |  |

Tabel 4. Baris Kunci

 $X1 =$ Kolom Kunci

S2 = Baris kunci

Mengubah nilai pada baris kunci Nilai pertama adalah nilai baris pivot baru yaitu X1, semua nilai pada baris S2 dibagi dengan 30 (elemen pivot).

Keterangan:

- 1. Nilai baris kunci / angka kunci
- 2. Nilai kunci yaitu: nilai pada baris S1

Kolom baris kunci. Angka kunci, yaitu: variabel keluar/elemen pivot (30).Nilai baris kunci diubah dengan cara dibagi dengan angka kunci, yaitu:

1.  $0/30 = 0$ 

- 2.  $30/30 = 1$
- 3.  $15/30 = 0.5$
- 4.  $5/30 = 0,167$
- 5.  $0/30 = 0$
- 6.  $1/30 = 0.033$
- 7.  $60/30 = 2$

# Iterasi 1

Tabel 5. Perubahan Baris Kunci

| Var                     | 37 1 | v٥  | X3    | C <sub>1</sub> | $\mathbf{C}$ | . TTJ |
|-------------------------|------|-----|-------|----------------|--------------|-------|
|                         |      |     |       |                |              |       |
| ົ                       |      |     |       |                |              |       |
| $\mathbf{C} \mathbf{C}$ |      | 0,5 | 0,167 |                | 0,033        |       |

Mengubah nilai-nilai selain pada baris kunci. Baris baru = baris lama – (koefisien per kolom kunci \* nilai baris kunci).

Keterangan:

Baris lama= baris Z, dan baris S1

Koefisien per kolom kunci yaitu: -320.000 dan 30

Nilai baris kunci= nilai pada baris kunci baru (S2)

Perhitungan nilai baris:

\*Baris Z

# Tabel 6. Baris Baru

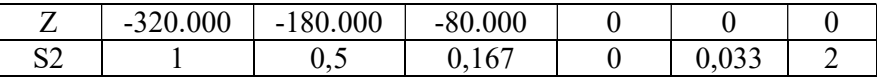

Hasil baris baru adalah :

Tabel 7. Hasil baris baru

| Baris lama  |            | $-320.000$ | $-180.000$ | $-80.000$ |          |        |         |
|-------------|------------|------------|------------|-----------|----------|--------|---------|
|             |            |            |            |           |          |        |         |
|             |            |            |            |           |          |        |         |
| <b>Nbbk</b> | $-320.000$ |            | 0,5        | 0,167     |          | 0,033  | 2       |
|             |            |            |            |           |          |        |         |
| Barisbaru Z |            |            | $-20.000$  | $-26.560$ |          | 10.560 | 640.000 |
|             |            |            |            |           | $\theta$ |        |         |
|             |            |            |            |           |          |        |         |

#### Tabel 8. Baris S1

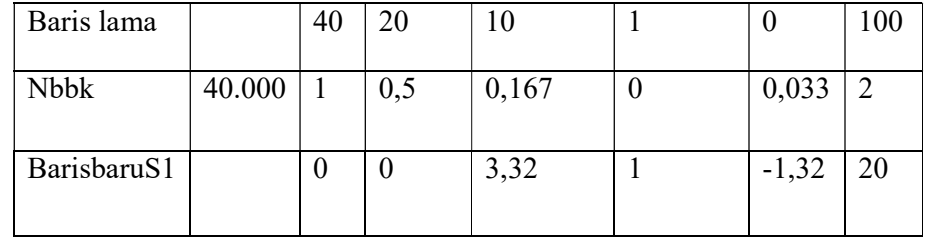

## Tabel 9. Hasil Optimisasi

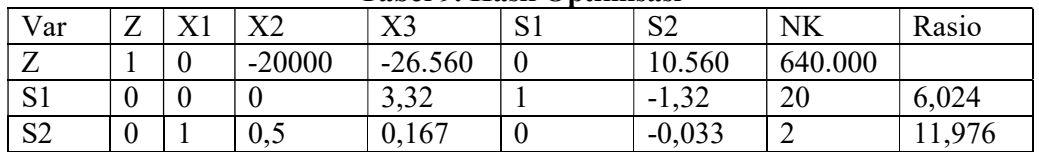

Kemudian melakukan perbaikan- perbaikan langkah sehingga baris pada kolom Z tidak ada yang bernilai negatif.

## Memilih baris kunci dapat dilihat ( pada tabel 10).

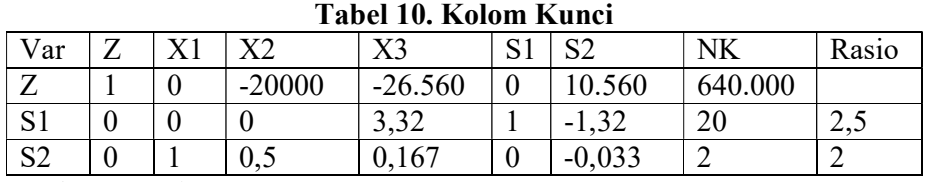

Kolom Kunci

Memilih baris kunci dapat dilihat (pada tabel 11).

Tabel 11. Baris Kunci

| Var            | - | ٦z       | sz<br>ΛJ                    | الات | $\Omega$<br>∠ت                                         | NK           | Rasio |
|----------------|---|----------|-----------------------------|------|--------------------------------------------------------|--------------|-------|
| -              |   | $-20000$ | $-26.560$                   |      | 0.560                                                  | 640.000      |       |
| $\sim$ 1<br>٦ι |   |          | $\mathbf{\Omega}$<br>ے د. د |      | $\mathbf{\Omega}$<br>$\overline{\phantom{0}}$<br>∠ر. ` | $\sim$<br>∠∪ | 6,024 |
| $\Omega$<br>◡  |   | U.S      | 0,167                       |      | $-0,033$                                               |              | ,976  |

## Baris kunci

X3 : Baris kunci

S1 : Kolom kunci

Nilai baris kunci diubah dengan cara dibagi dengan angka kunci yaitu :

- 1.  $0/3,32 = 0$
- 2.  $0/3.32 = 0$
- 3.  $0/3,32 = 0$
- 4.  $3,32/3,32 = 1$
- 5.  $1/3,32 = 0,3$
- 6.  $-1,32/3,32 = 0,398$
- 7.  $20/3,32 = 6,024$

### Iterasi 2

 Hasil pembagian di masukkan pada baris baru yaitu S1 dimana baris S2 di ubah menjadi baris S1 (lihat tabel 12).

| Var                 | –<br>৴ | ٦zn       | X3        | ιυ  | $\mathbf{C}$<br>DZ. | NK      | Rasio |
|---------------------|--------|-----------|-----------|-----|---------------------|---------|-------|
| $\overline{ }$<br>↩ |        | $-20.000$ | $-26.560$ |     | 10.560              | 640.000 |       |
| S <sub>1</sub>      |        |           |           | 0,3 | $-0,398$            | 6,024   | 6,024 |
| S <sub>2</sub>      | ν      | 0,5       | 0,167     |     | $-0,033$            |         | ,976  |

Tabel 12. Perubahan Baris Kunci

# 28 | Page

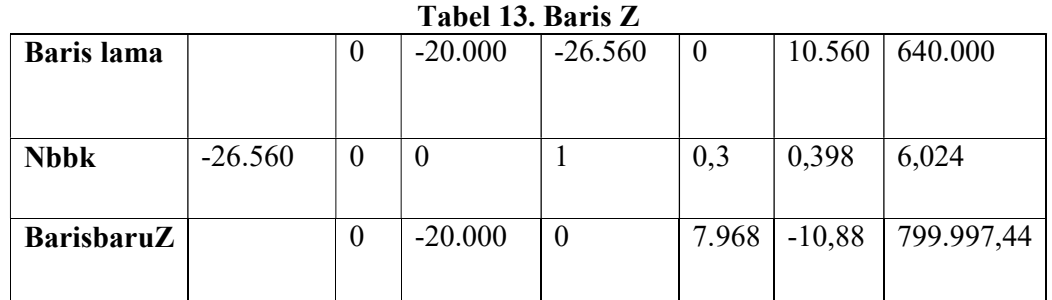

# Mengubah nilai –nilai selain pada baris kunci

### Tabel 14. Baris S2

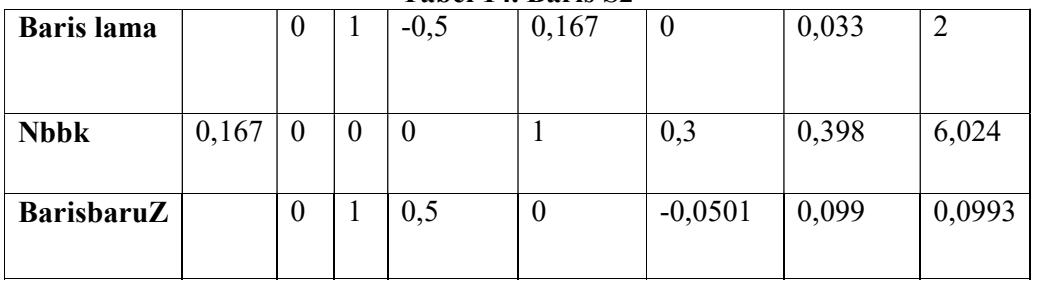

### Tabel 15. Hasil Optimisasi

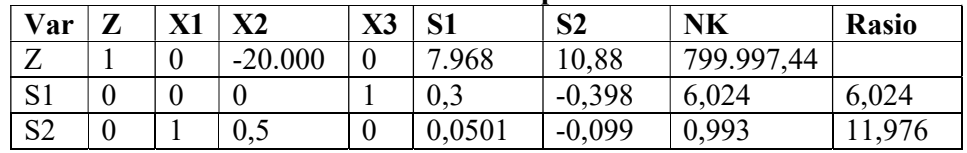

Memilih kolom kunci dapat dilihat( pada tabel 16).

# Tabel 16. Kolom Kunci

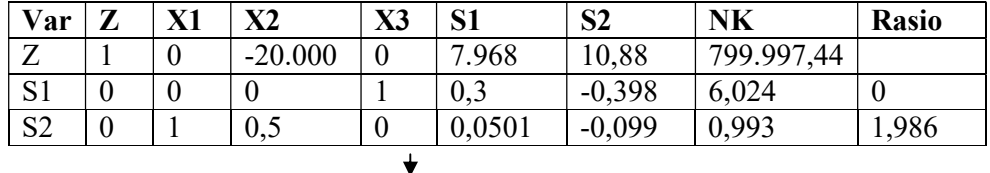

# Kolom kunci

Memilih baris kunci dapat dilihat (pada tabel 12)

|  | Tabel 17. Memilih baris kunci |
|--|-------------------------------|
|  |                               |

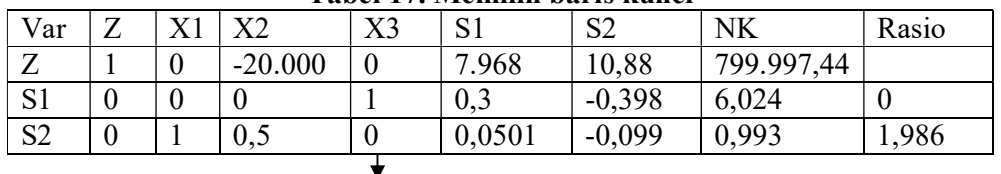

Baris kunci

X2 = kolom kunci

S2 = baris kunci

Nilai pada baris kunci diubah dengan cara dibagi dengan angka kunci yaitu :

- 1.  $0/0.5 = 0$
- 2.  $1/0,5 = 2$
- 3.  $0,5/0,5 = 1$
- 4.  $0/0.5 = 0$
- 5.  $-0,0501/0,5 = -0,1$
- 6.  $0,099/0,5 = 0,198$
- 7.  $0,993/0,5 = 1,986$

### Tabel 18. Perubahan Baris Kunci

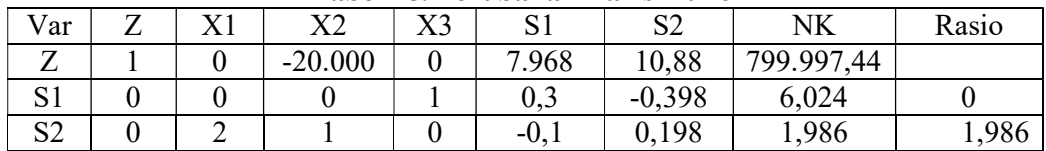

Mengubah nilai-nilai selain pada baris kunci

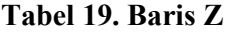

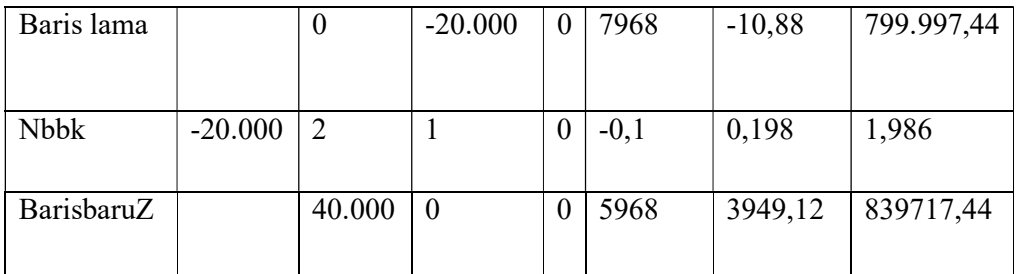

### Tabel 20. Baris S1

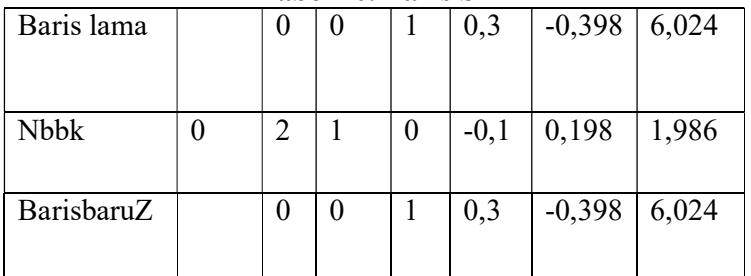

Maka tabel iterasi ditunjukkan pada tabel dibawah. Perhitungan tabel iterasi ke 3 sudah optimal maka perhitungan dihentikan setelah nilai pada fungsi tujuan (Z) semua bernilai positif (dapat dilihat pada Tabel 21).

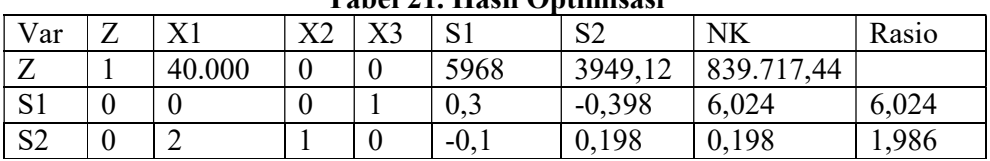

### Tabel 21. Hasil Optimisasi

 Berdasarkan tabel diatas, baris Z tidak ada lagi yang bernilai negatif sehingga solusi yang diperoleh optimal, maka keuntungan maksimum yang diperoleh penjualan roti amanda brownies dari perhitungan dengan menggunakan metode simpleks adalah Rp.839,717,- perproduksi setiap harinya.

### Kesimpulan

 Berdasarkan pembahasan tersebut,maka kesimpulan yang dapat diambil yaitu : keuntungan maksimum yang diperoleh penjualan roti amanda brownies dari perhitungan dengan menggunakan metode simpleks adalah Rp.839,717,- perproduksi setiap harinya.Program Linier, terutama metode simpleks, dapat digunakan dan di manfaatkan untuk memaksimalkan keuntungan dengan keterbatasan sumber daya pada penjualan brownies amanda , Metode simpleks dapat menjadi pedoman dalam pengambilan keputusan untuk mempercepat penjualan produk brownies amanda dan memungkinkan inovasi produk.

### Daftar Pustaka

- Andi Saryoko 1" Metode Simpleks Dalam Optimalisasi Hasil Produksi",informatics for educators and professionals, vol.1, no. 1, desember 2016,  $27 - 36$  e-issn: 2548-3412.
- Budiasih, Y. (2018) 'Maksimalisasi Keuntungan Dengan Pendekatan Metode Simpleks Kasus Pada Pabrik Sosis SM', Liquidity, 2(1), pp. 59–65. doi: 10.32546/lq.v2i1.130.
- Budiyanto, Mujiharjo, S. and Umroh, S. (2017) 'Maksimalisasi Profit pada Perusahaan Roti Bunda Bakery Menggunakan Metode Simplek', Agroindustri, 7(2), pp. 84– 98.
- Matheus Supriyanto Rumetna, Tirsa Ninia Lina, Lamromasi Simarmata, Leonardus Parabang, Alexander Joseph, Yosina Batfin"pemanfaatan pom-qm untuk menghitung keuntungan maksimum ukm aneka cipta rasa (acr)menggunakan metode simpleks ",prosidingseminarnasional geotik 2019. issn: 2580-8796.
- Matheus Supriyanto Rumetna, Tirsa Ninia Lina, Satrya DwiCahya,BillyMikaelLiwe,MiftakulKosriyah"menghitung

keuntunganmaksimal dari penjualan roti abon gulung dengan menggunakan metode simpleks dan software pom-qm" jurnal jendela ilmu vol.1, no. 1, juni 2020, hlm. 6-12.

- N Hani "Optimasi Produksi Keuntungan dalam Produksi T-Shirt Menggunakan Metode Simpleks," jurnal matematika, vol. 20, no. 2, pp.26-32, 2021.
- Rico Ong, Alfionita N. R. Maran, Ardianto R. Lapik, Dimas M. B. Andita, Muhammad Fitra Kadir, Ricky V. Kindangen, Velly B. Latul, Matheus Supriyanto Rumetna\*, Tirsa Ninia Lina," Maksimalisasi Keuntungan Pada Usaha Dagang Martabak Sucipto Menggunakan Metode Simpleks Dan POM-QM" Jurnal Riset

Komputer (JURIKOM), Vol. 6, No. 4, Agustus 2019 ISSN 2407-389X (Media Cetak) Hal: 434-441.

- Rumetna, M. S. et al. (2019) 'Pemanfaatan POM- QM Untuk Menghitung Keuntungan Maksimum UKM Aneka Cipta Rasa (ACR) Menggunakan Metode Simpleks', Geotik.
- Trixie Anindra Violeta, Sri Suryani" Pengaruh Kualitas Produk Terhadap Loyalitas Konsumen Amanda Brownies Di Kota Bandung".
- Z. Nasution et al., "Penerapan Metode Simpleks Untuk Menganalisa Persamaan Linear Dalam Menghitung Keuntungan Maksimum," jurnal riset komputer., vol. 3, no. 4, pp. 42–48, 2016.